| 專文標題   | TubeMate 隨身攜帶的教學電影院                         |
|--------|---------------------------------------------|
| 撰寫者姓名  | 蔡銘鍏                                         |
| APP 名稱 | TubeMate                                    |
| APP 連結 | https://itunes.apple.com/tw/app/            |
|        | tubemate-for-youtube-enjoy/id912196690?mt=8 |
| 適用領域   | 國語、數學、社會、自然、英文、資訊等領域均可用                     |
| 適用年級   | 一到九年級                                       |

TubeMate 隨身攜帶的教學電影院

說明:

在現今的教學中,老師常常需要播放影片來補助課程內容的不足,或者播放 一些宣導短片(如登革熱等等)來完成學校的要求。有電腦的教室當然很簡單的可 以處理,但假如是跑班的老師,或者是沒有電腦的級科任教室,老師使用自己的 載具播放或許是一種不錯的選擇。

安裝與應用:

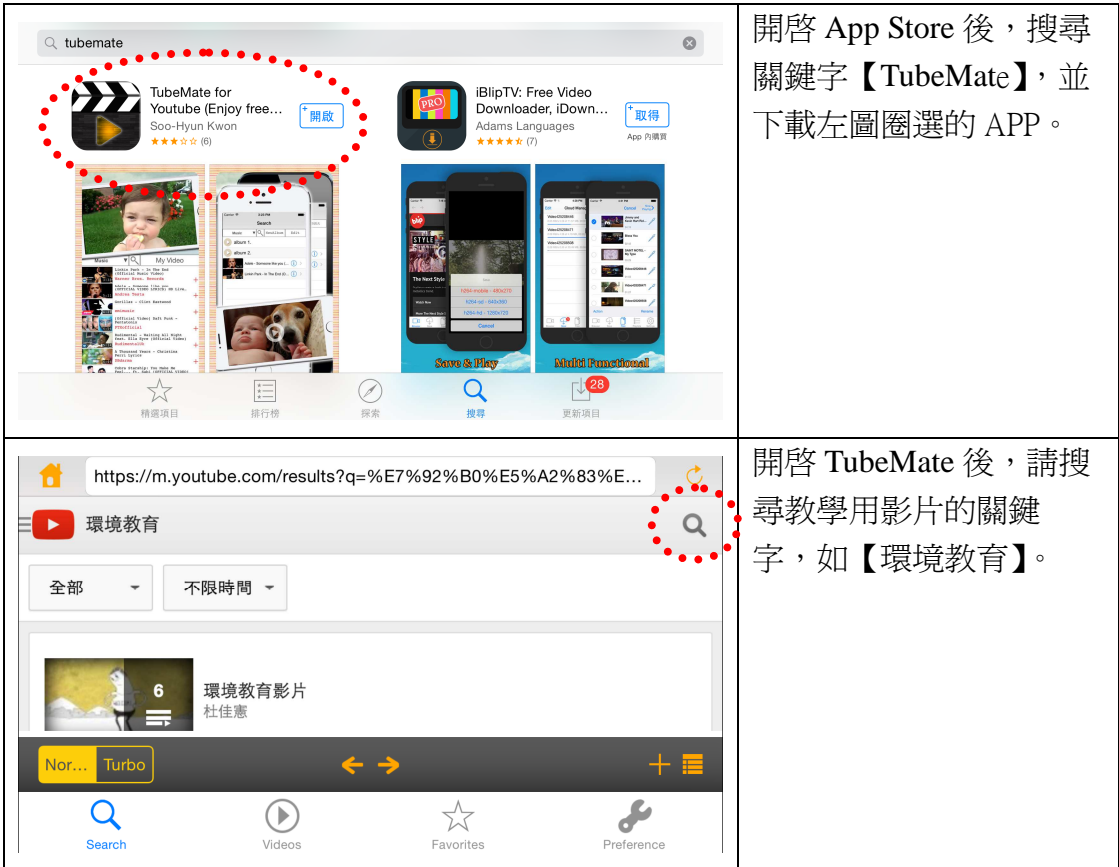

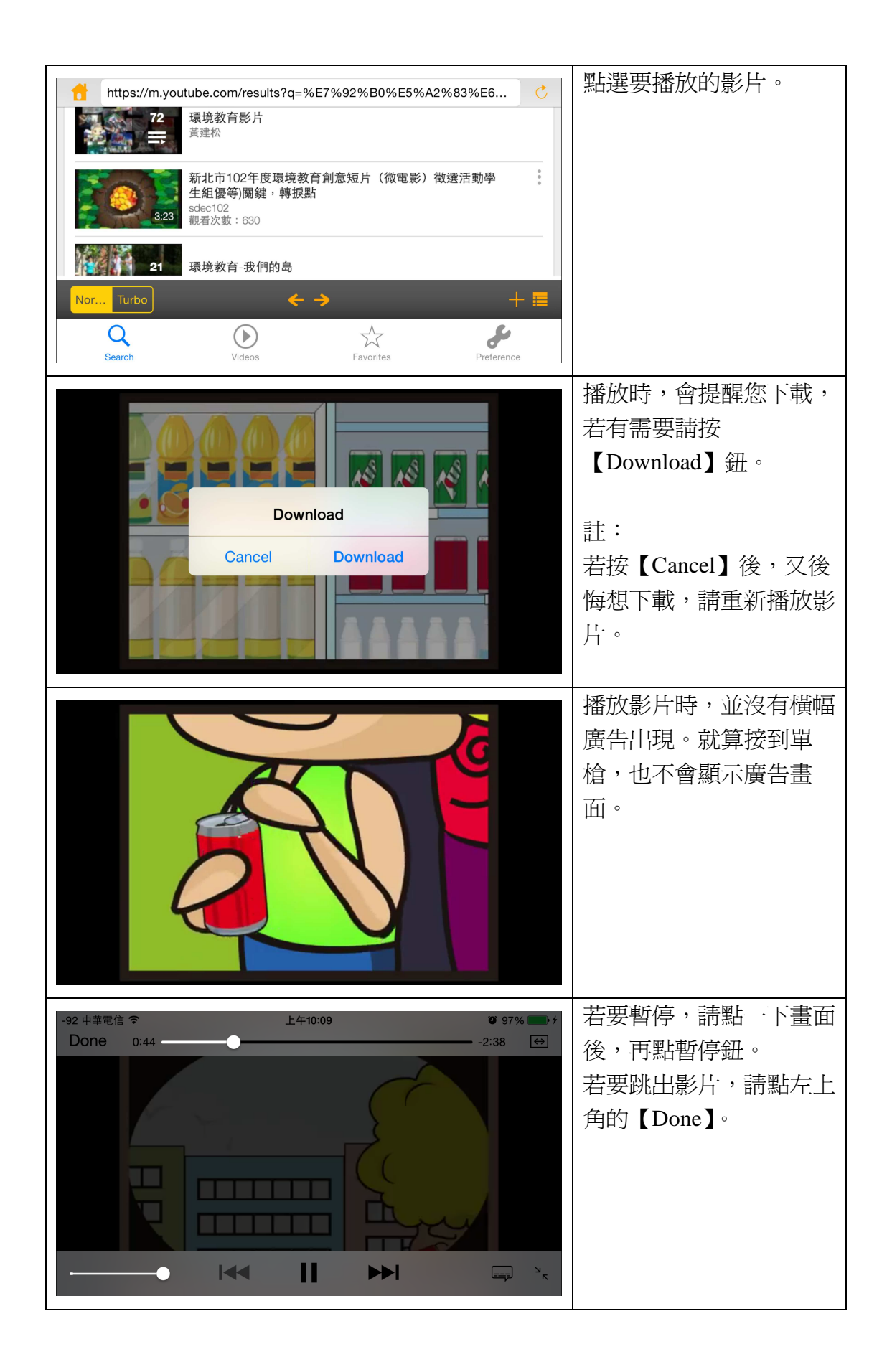

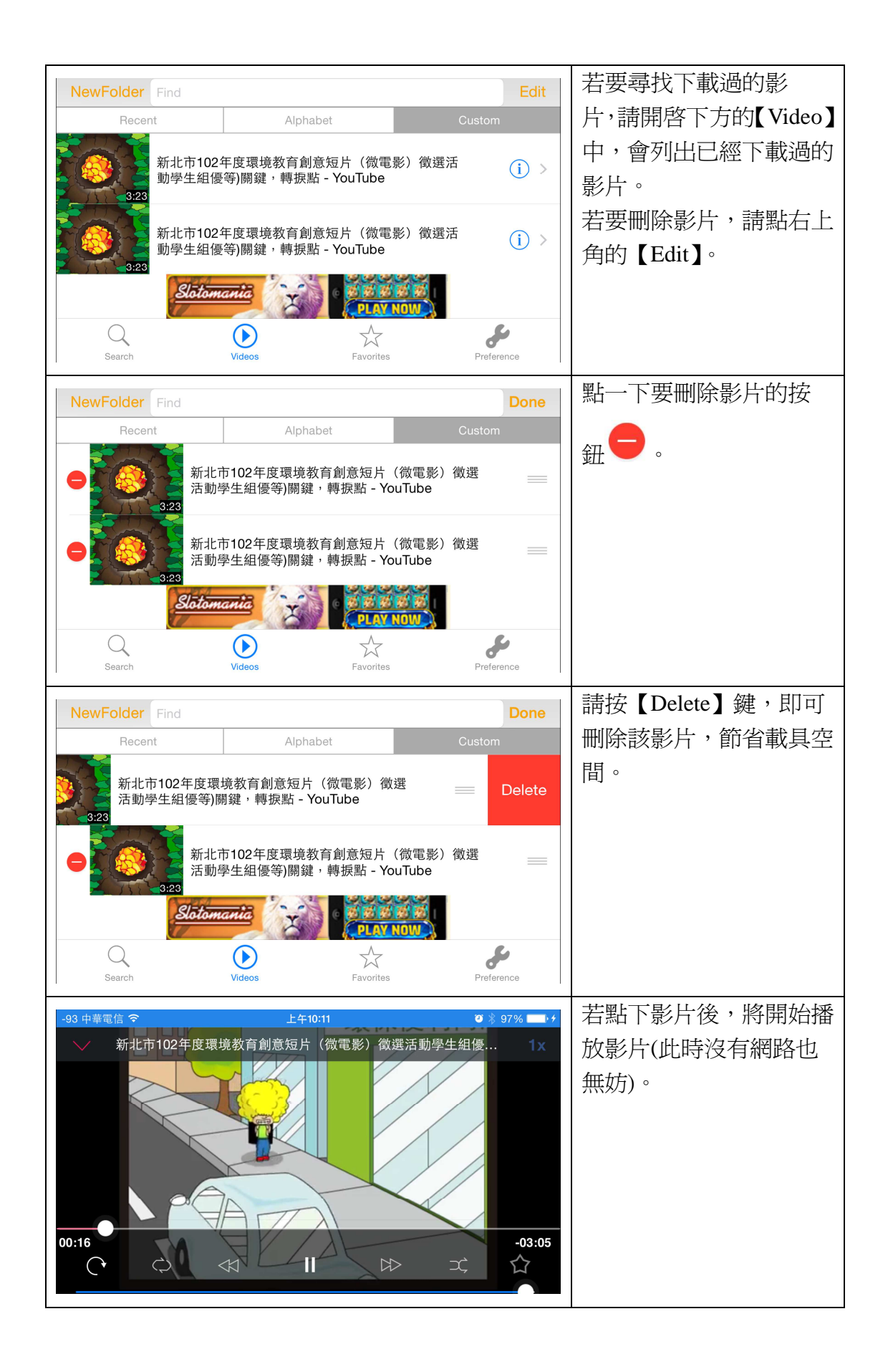

教學經驗與心得:

 在教學現場中,要播放 YouTube 影片時,有極大可能是斷斷續續的,假如 教學時影片斷斷續續的,學生專注度一定會降低。如此一來,學生有可能會偷偷 講話,或者是放空等等,造成教學效果降低。

 因此,在播放影片時,因為是行動載具,假如是使用無線的方式投影(如 Apple TV 或者 ChromeCast), 教師可以將載具帶著走, 可以達到巡視行間的需求,讓 學生專心學習。還可以暫停影片播放,隨時口述補充教材內容,達到最好的教學 效果。

而可以下載 YouTube 影片的 APP 雖然多,但是常常過一段時間會被下架而 無法下載,這一款 APP 倒是一直有在 App Store 中,有時也會更新, 值得推薦使 用。